# 5 – a stack based array language implemented in Perl

Bernd Ulmann

## YAPC::EU 2010

#### Hochschule fuer Oekonomie und Management, Frankfurt

First of all,  $5$  is a blend between APL and Forth<sup>1</sup>.

Having said this a couple of questions may raise:

- Why would one implement yet another programming language – especially an array language?
- $\blacksquare$  Of all the programming languages on earth why take APL and Forth as the basis for a new language?

The first question is easy to answer: Because it is fun and it is interesting and I really like dynamic languages and. . .

The second question is not as easily answered but here are some rather personal reasons<sup>2</sup>:

 $^1$ If this sounds strange then remember HP's programming language RPL for their late pocket calculator series which was based on LISP and Forth.

<span id="page-1-0"></span> $2^{2}$ Do you remember the "Lithp"-talk by Marty Pauley at the YAPC::EU 2006 and my follow on lightning talk about APL? :-)

■ About APL:

- $++++$ : I love APL's mathematical purity.
- $++++$ : APL is incredibly powerful!
	- $++:$  APL is highly interactive.
		- −: It requires a really arcane character set.
		- −: It is completely unreadable for the uninitiated and hard to read even for those knowing  $\mathsf{APL}^3$ .
	- −−: There is only one truly free APL interpreter available<sup>4</sup> .

**About Forth:** 

- $++$  Very simple to implement and use.
- $++$  Highly interactive, too.
	- −: Its central data structure, the stack, only supports basic data types (sometimes only integers).

 $3$ APL is sometimes called a write-only language.

 ${}^{4}$ A+ – cf. http://www.aplusdev.org

3/21 5 – a stack based array language implemented in Perl – Bernd Ulmann YAPC::EU 2010

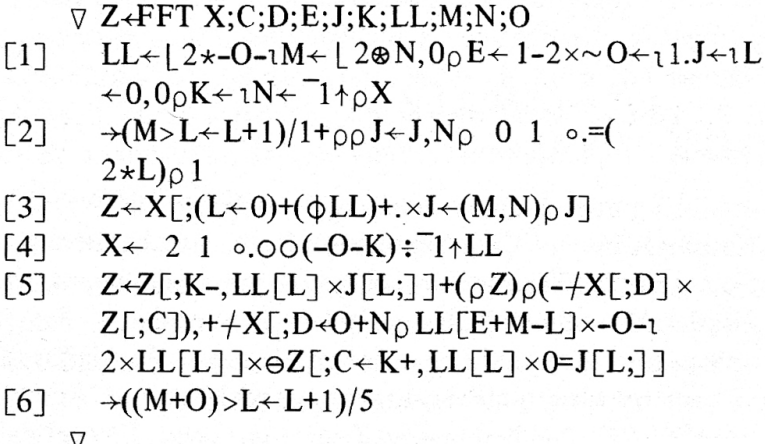

...see what I mean? Believe it or not, but this implements a fast Fourier transform<sup>5</sup>.

<sup>5</sup>Cf. [\[Giloi 77\]](#page-20-0)[p. 212]

4/21 5 – a stack based array language implemented in Perl – Bernd Ulmann YAPC::EU 2010

- $\ldots$  a stack based array language, called  $5$ :
	- The stack can hold scalars as well as nested data structures.
	- It is possible to write so called user defined words which correspond to functions in traditional languages.
	- The interpreter automatically applies unary or binary operators or unary or binary user defined words on all elements of nested data structures (implied multidimensional map).
	- **5** is really powerful and fun to program in and it does not need a strange character set! :-)
	- $\blacksquare$  5 is completely implemented in Perl and is thus easily portable (currently 5 is used on Max OS X, OpenVMS and Windows).
	- $\blacksquare$  5 is available at no cost at all and everybody is welcome to contribute to 5's development!
	- The 5-repository can be found at http://lang5.sourceforge.net.

<span id="page-5-0"></span>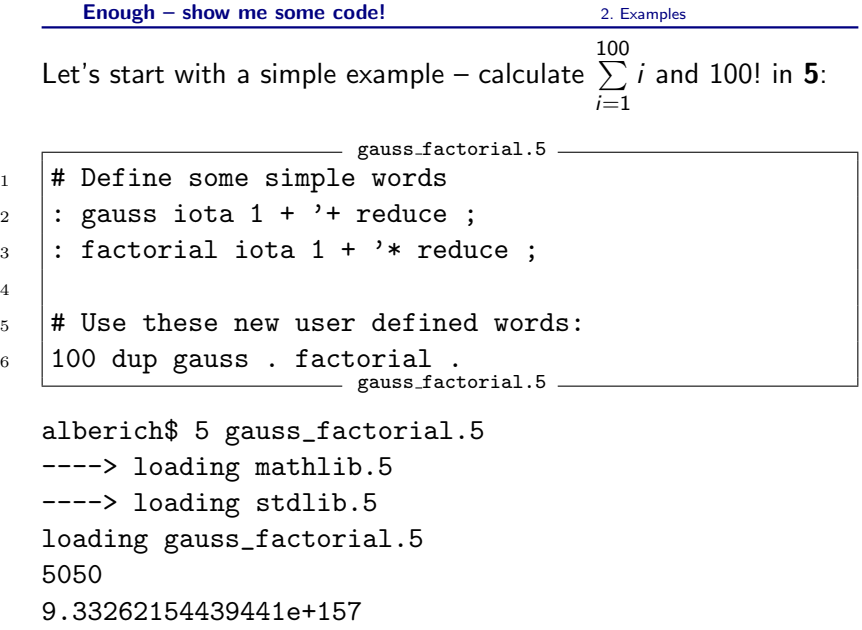

How does this work? Let us have a look at this simplified version of the sum:

simple sum.5  $1 \t100$  iota 1 + '+ reduce. \_\_\_\_\_ simple\_sum.5 \_\_\_\_\_

- $\blacksquare$  100 iota generates a vector  $[0 \ 1 \ 2 \ \ldots \ 99]$ .
- Adding 1 to this vector yields  $\begin{bmatrix} 1 & 2 & 3 & \dots & 100 \end{bmatrix}$ .

 $\Box$   $\Box$  + pushes the operator "+" onto the stack.

- The reduce-function expects an operator on the top of the stack (TOS for short) and a vector below. It then applies this operator between all successive vector elements yielding 1 +  $2 + 3 + ... + 100$  in this case.
- The .-function prints the TOS.
- $\blacksquare$  That's all no explicit loops, nothing...

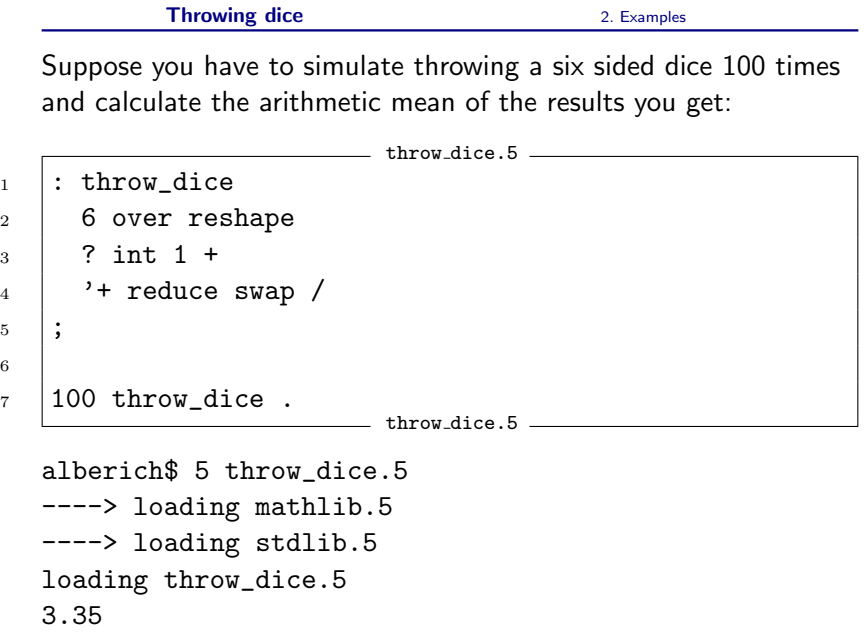

How does this work?

- $\blacksquare$  100 throw dice pushes 100 onto the stack and calls the word throw dice.
- $\overline{\phantom{a}}$  6 over yields 100 6 100 on the stack.
- The reshape-function expects a dimension vector (or a scalar in the one-dimensional case) on the TOS and rearranges the object found below accordingly. In this case the result is a vector of the form  $[6 6 6 ... 6]$ .
- The unary ?-operator generates a pseudo random number between 0 and the number found on the TOS. Since it is unary it is automatically applied to all elements of the vector we just created.
- $\blacksquare$  int 1 + gets rid of the fractional part of the resulting vector elements and makes sure they are between 1 and 6.
- $\vert$ '+ reduce then computes the sum of the vector elements.  $\blacksquare$ swap / swaps this sum and the 100 from the beginning and  $\blacksquare$ divides, yielding the arithmetic mean.

No example collection would be complete without Fibonacci numbers. . .

```
fibr apply.5
\vert \cdot \vert: fib{u}
_2 dup 2 < if drop 1 break then
_3 dup 1 - fib swap 2 - fib +
4 | ;
6 \mid 10 iota fib.
                   fibr\text{-apply.5}alberich$ 5 fibr_apply.5
  ----> loading mathlib.5
  ----> loading stdlib.5
  loading fibr_apply.5
  [ 1 1 2 3 5 8 13 21
      34 55 ]
```
### How does this work?

- $\blacksquare$  The  $|\{u\}|$  following the name fib of the user defined word denotes that this will be an unary user defined word, so everything that holds true for built-in unary operators will also work for this word. Please note that this includes the automatic application of this word to all scalar elements of nested data structures.
- $\blacksquare$  10 iota fib. creates a vector [0 1 2 ... 9] and applies the word fib to every single element.
- $\overline{\phantom{a}}$  fib is a simple recursive implementation of the Fibonacci rule.

#### Sum of cubes 2. [Examples](#page-5-0)

Recently I found the following Fortran-example program<sup>6</sup> which prints all numbers between 1 and 999 which are equal to the sum of the cubes of their digits:

```
sum of cubes.for -
1 program sum_of_cubes
2 implicit none
3 integer :: H, T, U
_4 do H = 1, 9
5 \mid do T = 0, 9
6 do U = 0, 9
7 if (100*H + 10*T + U == H**3 + T**3 + U**3) &
8 print "(3I1)", H, T, U
9 end do
10 \quad end do
11 end do
12 end program sum_of_cubes
                         sum of cubes.for
```
Horrible, isn't it? Let's do it in 5:

 $^{6}$ Cf. [\[Adams et al. 09\]](#page-20-1)[p. 41]

12/21 5 – a stack based array language implemented in Perl – Bernd Ulmann YAPC::EU 2010

The 5-solution is a bit shorter ("Look Mom, no Loops!"):

 $\frac{1}{2}$  sum of cubes. 5  $\frac{1}{2}$  $1$  : cube\_sum{u} "" split 3 \*\* '+ reduce ; 2 999 iota 1 + dup dup cube\_sum == select.

```
alberich$ 5 sum_of_cubes.5
----> loading mathlib.5
----> loading stdlib.5
loading sum_of_cubes.5
[ 1 153 370 371 407 ]
```
How does this work?

- $\vert$  cube\_sum $\{u\}$  defines an unary word.  $\blacksquare$
- This word pushes an empty string onto the stack and splits the element found below yielding a vector of the individual digits of the number which was found on the stack before.
- It then calculates the cubes of the vector elements by  $|3 \rangle$  \*\*
- $\blacksquare$  This vector of cubed digits is then summed using  $'$ + reduce . The word thus transforms a number found on the TOS into the sum of its digit cubes.
- 999 iota 1 + yields  $[1 2 3 ... 999]$ .
- **Since we need three of these vectors, it is duplicated twice.**
- Then  $\vert$  cube\_sum $\vert$  is applied element wise to this vector.
- $\equiv$  compares the result of this operation with the first copy of the original vector yielding something like  $[1 \ 0 \ 0 \ ...]$ .
- $\blacksquare$  select selects elements from a vector controlled by a corresponding boolean vector.

#### List of primes 2. [Examples](#page-5-0)

Generate a list of primes (between 2 and 100 eg.):

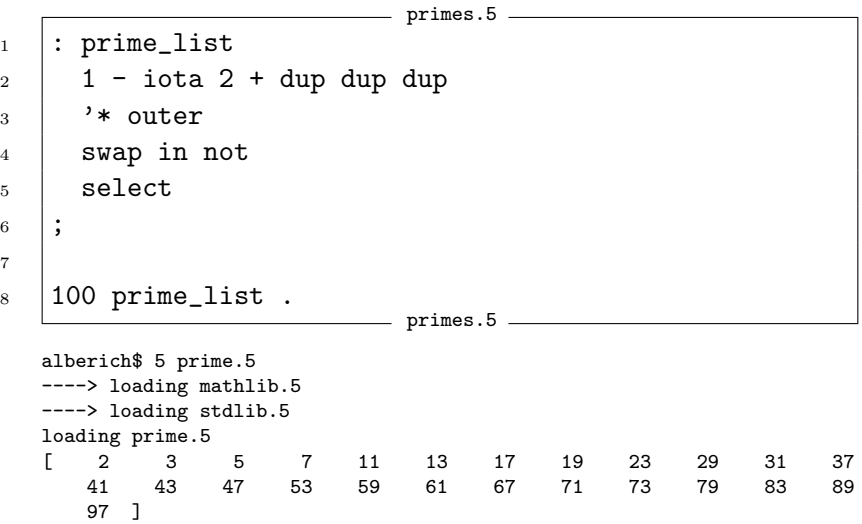

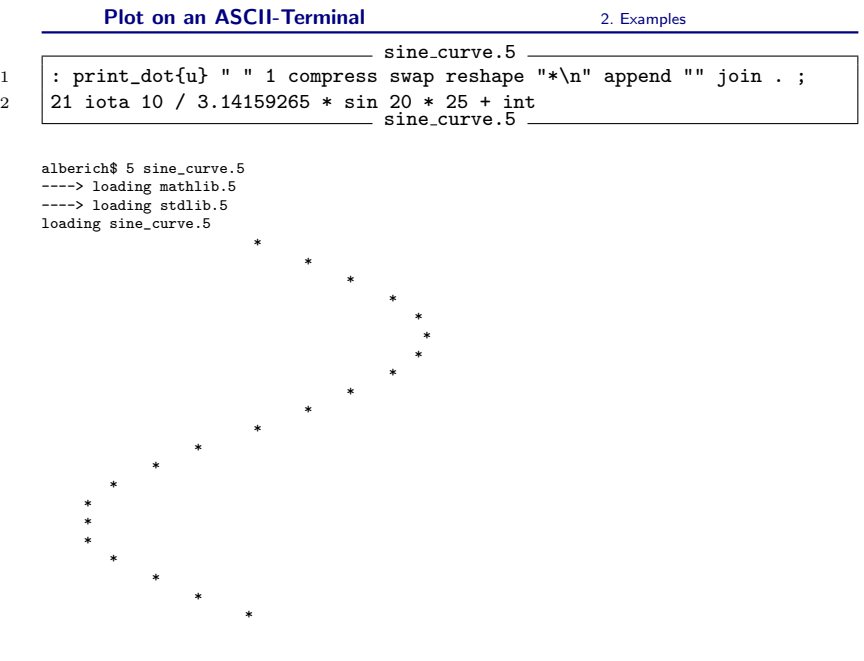

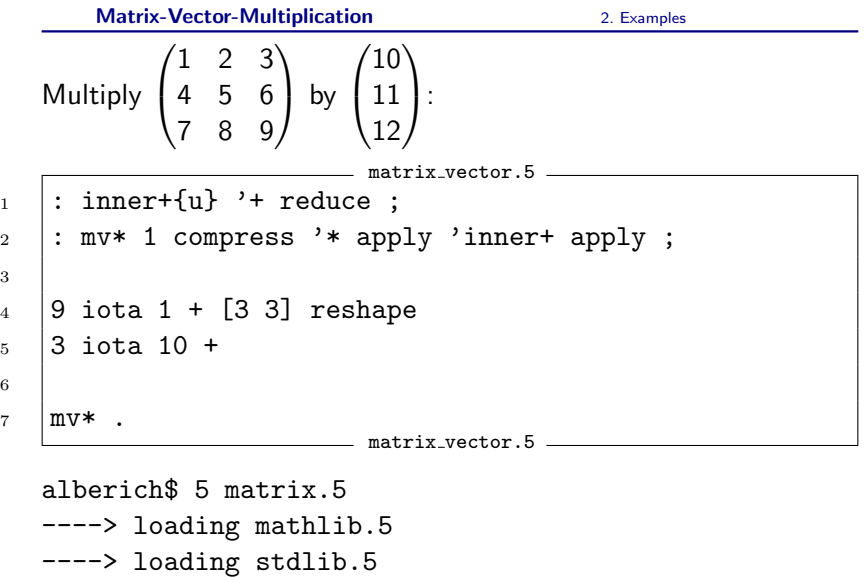

loading matrix.5

[ 68 167 266 ]

3

Generate an alternating sequence [0 1 0 1  $\dots$ ]:<br>————————————————————————————————  $_1$  20 iota 2 %. sequence.5 The first 20 powers of 2: powers.5  $1 \mid 2 \ 20 \text{ reshape } 20 \text{ iota }$  \*\*.  $\rule{1em}{0.15mm}$  powers.5  $\rule{1.5mm}{0.15mm}$ Perfect numbers between 1 and 500: 5

```
_1 : p{u}
2 dup dup 1 - iota 1 + dup rot swap
_3 \frac{1}{2} % not select '+ reduce ==
4 | ;
5 \mid 500 iota 1 + dup p select.
                          b perfect.5 <u>- and perfect.5</u>
```
5 was developed during the last year and went through two incarnations. Concluding this short talk I would like to mention the following points:

- $\blacksquare$  5 is quite as powerful as APL although there are still some operators and functions missing which will be implemented soon.
- **5** is a joy to work with especially since loops and other control structures are rarely necessary due to the APL-like approach to programming.
- The routines for handling deeply nested structures like shape, reshape, copy and many, many more will be moved into a stand alone Perl module which will be made available at CPAN in the near future.
- <span id="page-18-0"></span>■ We are still looking for persons interested in the development of 5 to participate in the development effort, so feel cordially invited to join the current development team (mainly Thomas Kratz and the author).

The author would like to express his thanks to the following persons:

- Mr. Thomas Kratz who did most of the current 5-interpreter implementation,
- Frederic Fournis and Dr. Reinhard Steffens for many fruitful discussions about 5.
- My wife, Rikka, for her support and her feedback
- and last but not least you, the audience, for your interest and patience.

The author can be reached at ulmann@vaxman.de.

- <span id="page-20-1"></span>[Adams et al. 09] Jeanne C. Adams, Walter S. Brainerd, 螶 Richard A. Hendrickson, Richard E. Maine, Jeanne T. Martin, Brian T. Smith, The Fortran 2003 Handbook, Springer, 2009
- <span id="page-20-0"></span>量 [Giloi 77] Wolfgang K. Giloi, Programmieren in APL, deGruyter, Berlin, 1977